## **Interaction Flow : Survey Simple (Users)**

www.arsidigta.com/survsimp/

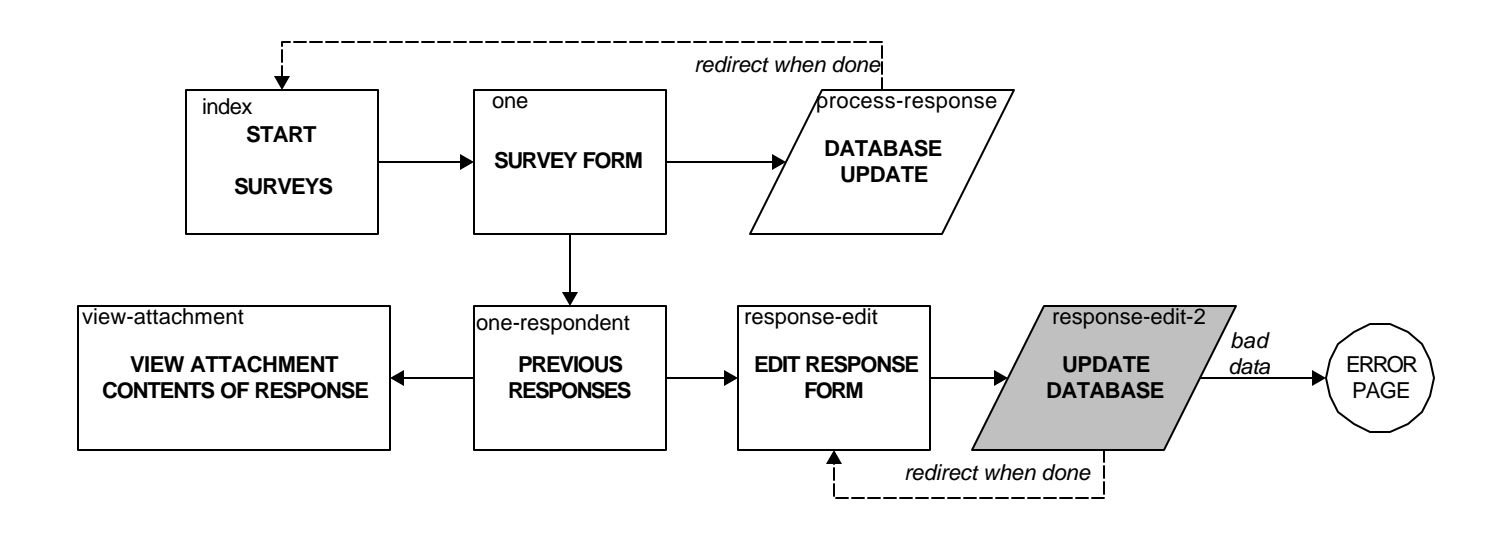